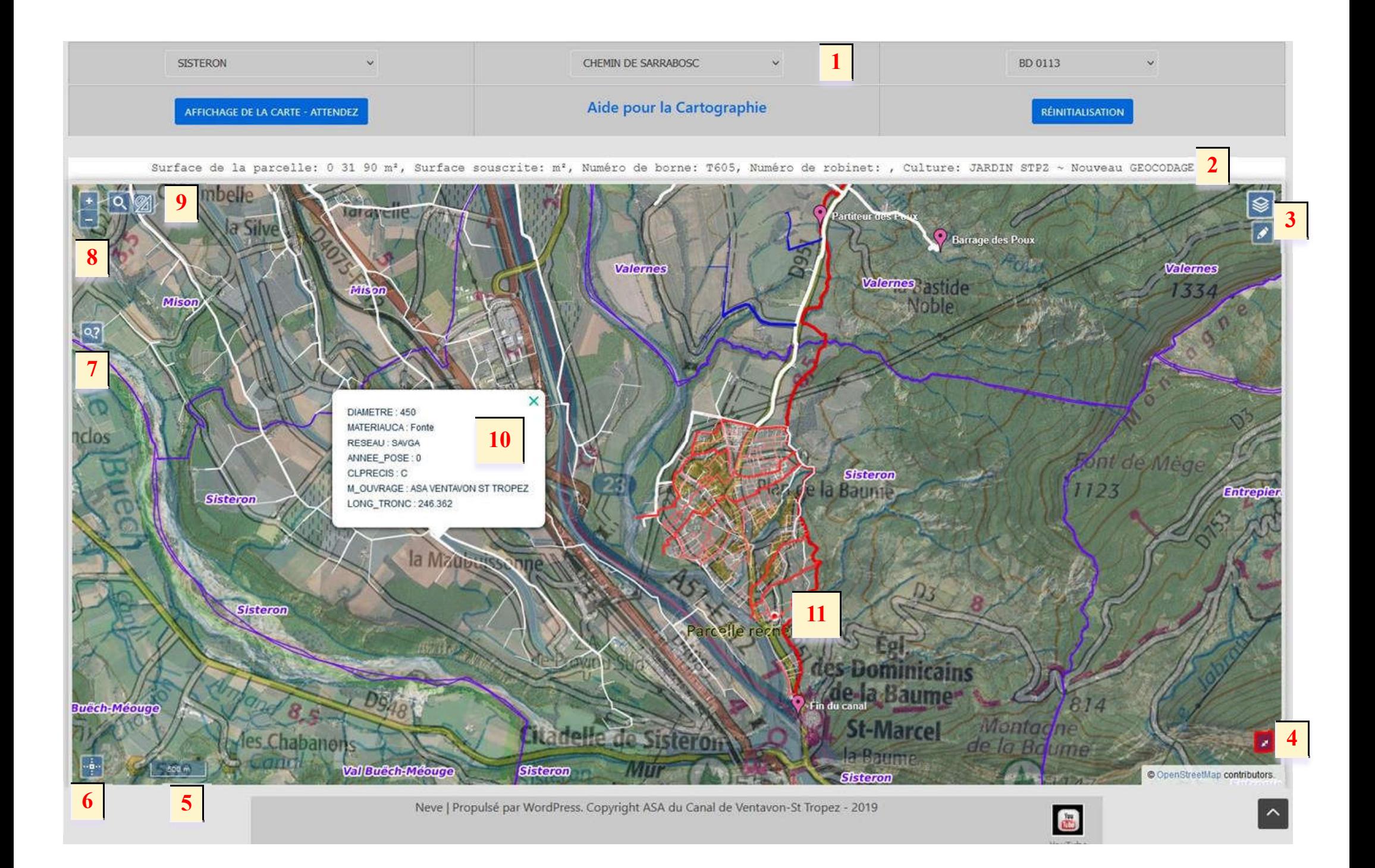

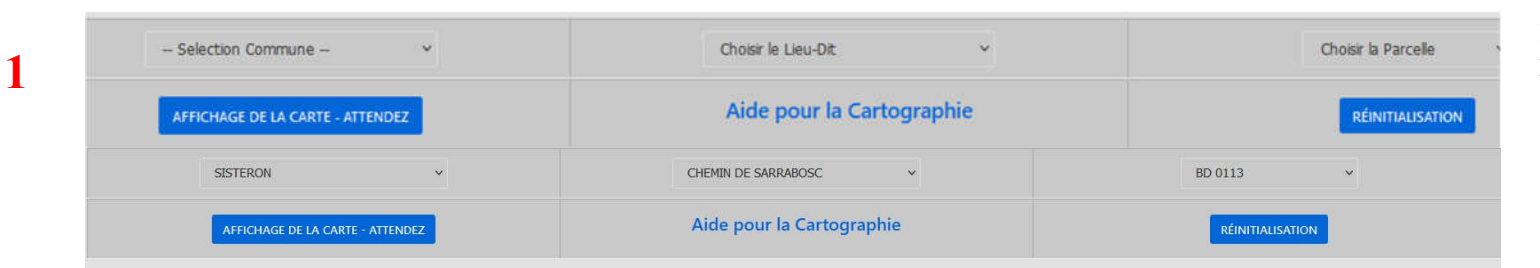

Surface de la parcelle: 0 31 90 m<sup>2</sup>, Surface souscrite: m<sup>2</sup>, Numéro de borne: T605, Numéro de robinet: , Culture: JARDIN STPZ ~ Nouveau GEOCODAGE!

Listes déroulantes de sélection d e la parcelle recherchée.

Résultat de la recherche: localisation de la parcelle avec dans le bandeau ses caractéristiques connues par l'ASA..

2

3

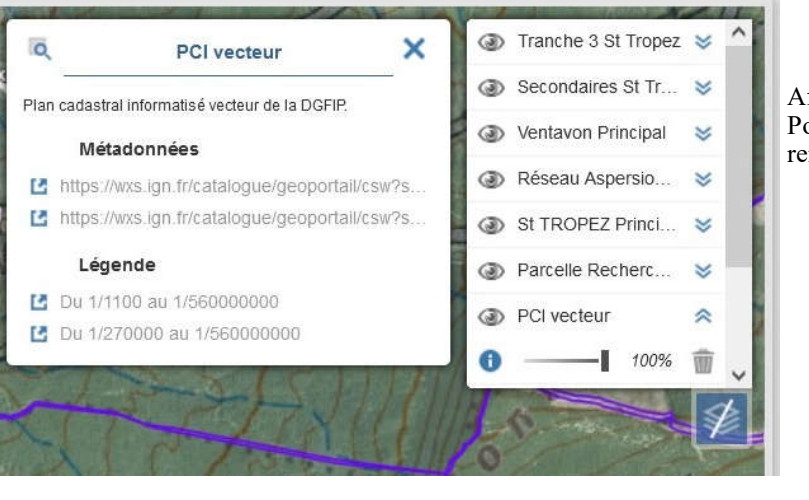

Affichage des différentes cartes: ossibilité de modifier leur transpaence, voire d'en supprimer.

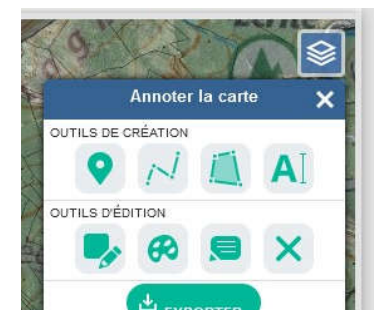

**SE**  $\overline{\bullet}$ 

> Outils d'annotation et de croquis. Exportation pour sauvegarde possible.

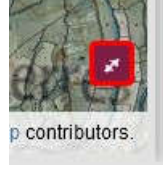

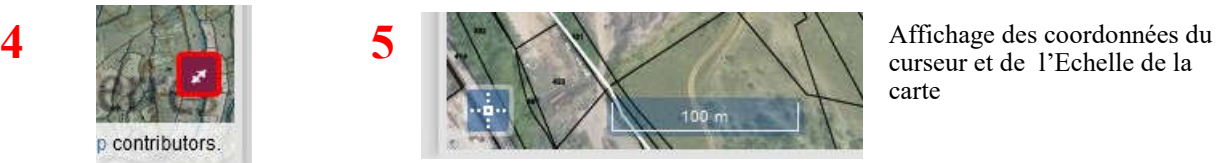

carte

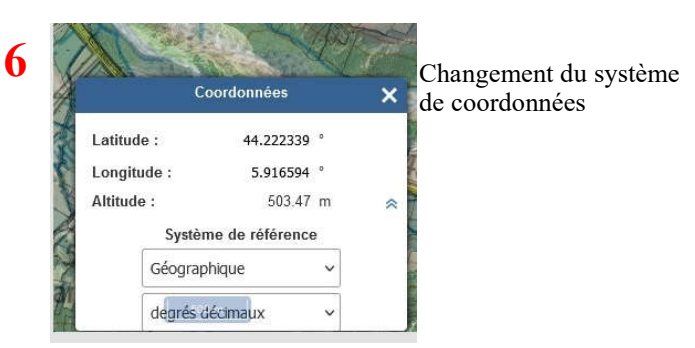

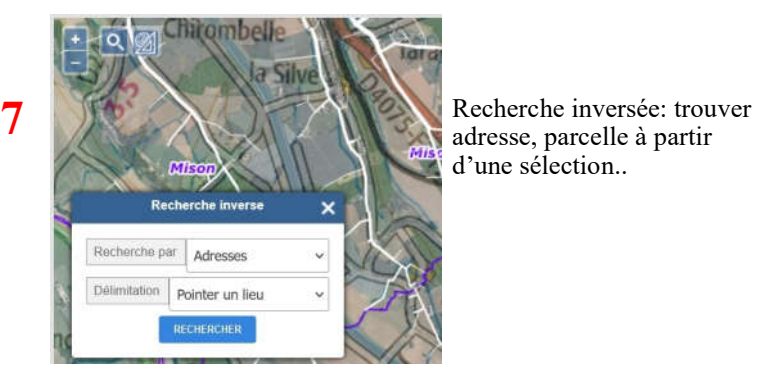

d'une sélection..

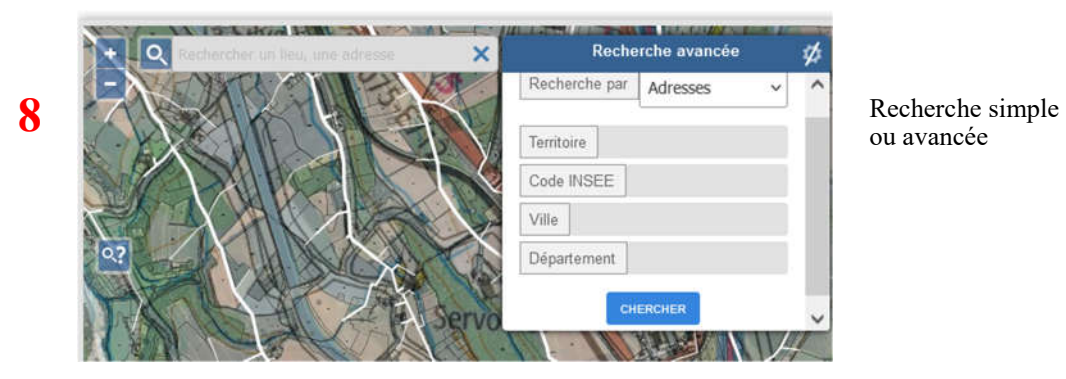

ou avancée

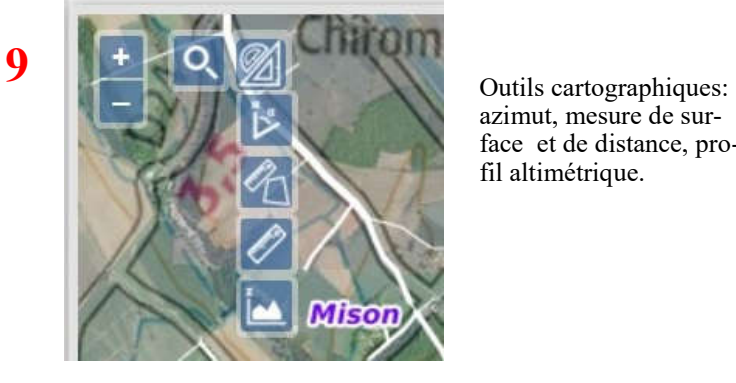

azimut, mesure de surface et de distance, profil altimétrique.

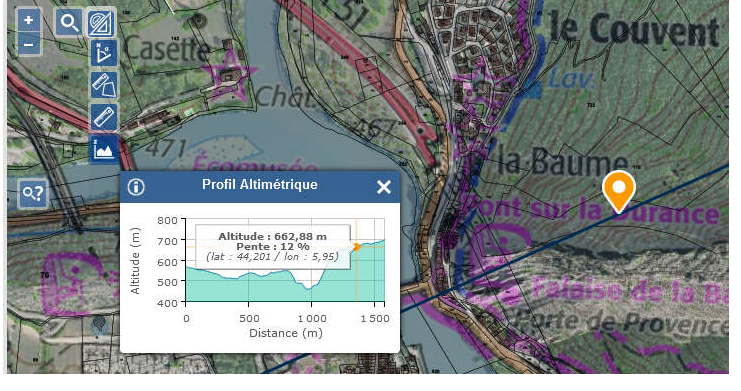

Profil altimétrique: Résultats

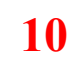

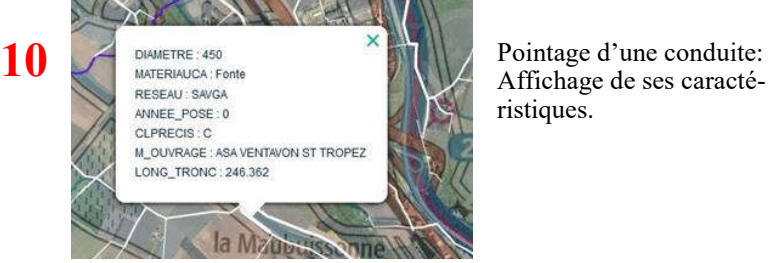

ristiques.

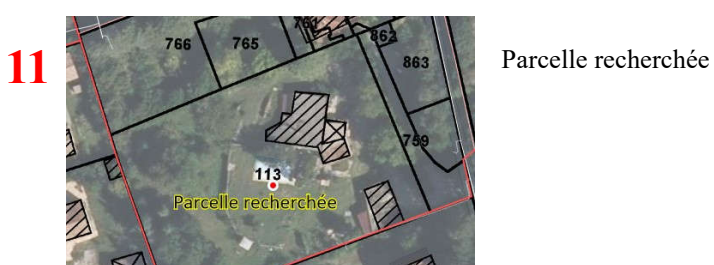

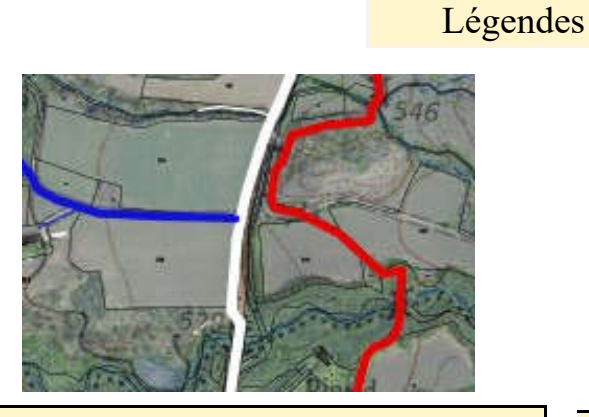

Trait Blanc: VST réseau sous pression Trait Rouge: STPZ Historique Trait Bleu: VST Tranche 3de l'extension.

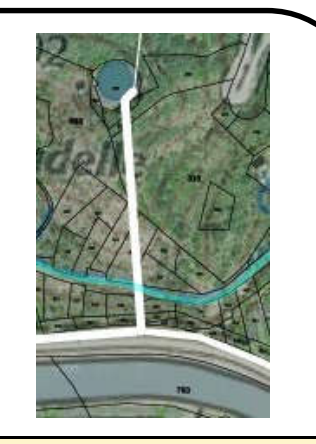

Trait Bleu clair: Ventavon Historique